# Fetch, Decode, Execute Instruction Set Architecture

CS 2130: Computer Systems and Organization 1 February 10, 2023

- Quiz 3 available today, due Sunday by 11:59pm
- Homework 2 due Monday

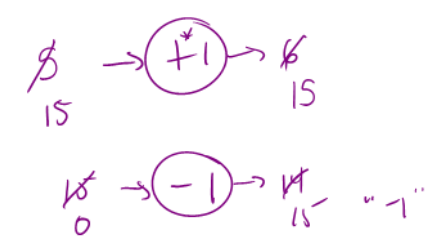

1

### Our story so far

- $\cdot$  Information modeled by voltage through wires (1 vs 0)
- Transistors
- Gates:  $\qquad \qquad \delta$  |  $\qquad \sim$   $\qquad \qquad$
- Multi-bit values: representing integers
- Floating point
- Multi-bit operations using circuits
- Storing results using registers
- Memory

How do we run code? What do we need?

Example Code ... 8: x = 16 9: y = x 10: x += y ...

#### What is the value of *x* after line 10?

What do we need to keep track of?

- $\cdot$  Code the program we are running
	- RAM (Random Access Memory)
- State things that may change value (i.e., variables)
	- Register file can read and write values each cycle
- Program Counter (PC) where we are in our code
	- Single register byte number in memory for next instruction

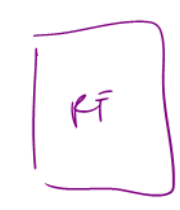

 $\overline{\mathcal{C}}$ 

 $\circ$ 

 $2.55$ 

## Building a Computer

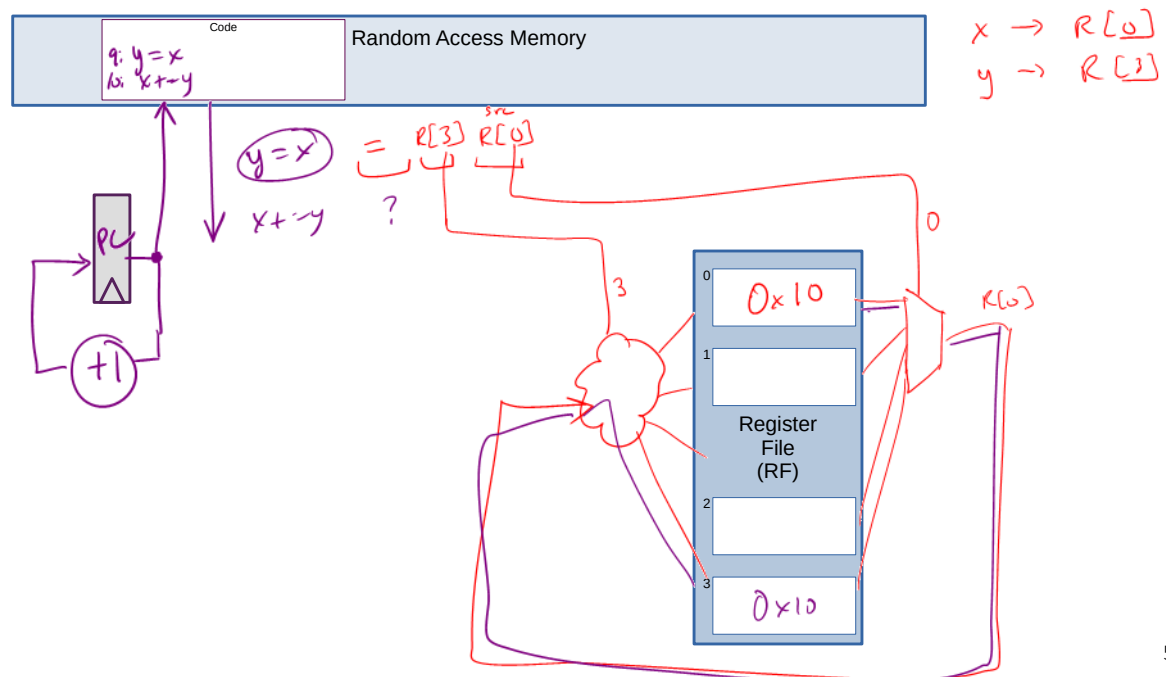

### Encoding Instructions

Encoding of Instructions (icode or opcode)

• Numeric mapping from icode to operation

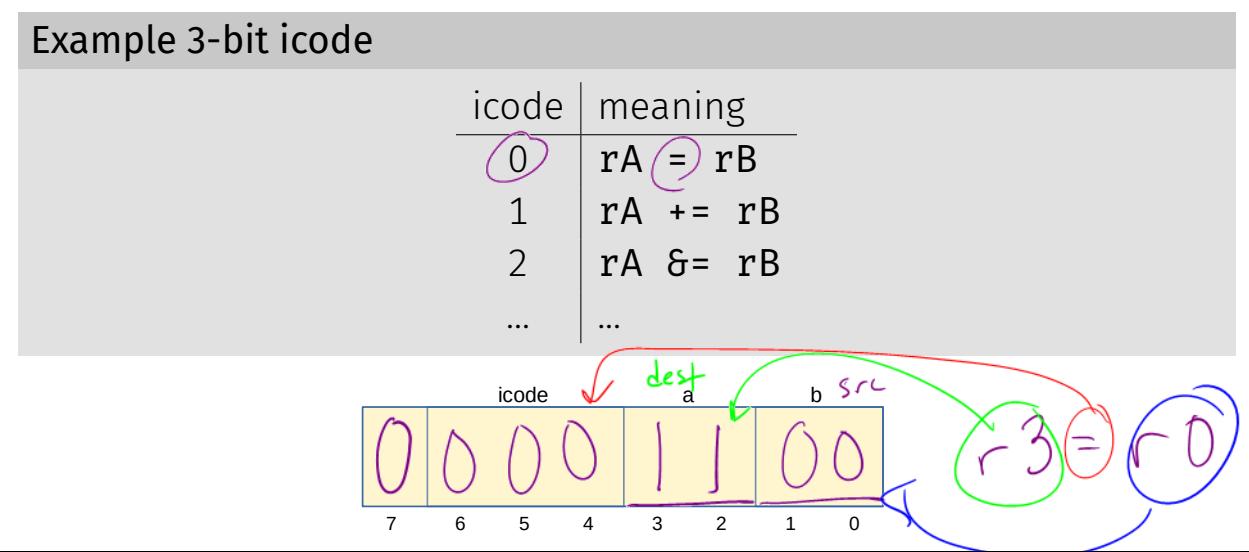

6

## Building a Computer

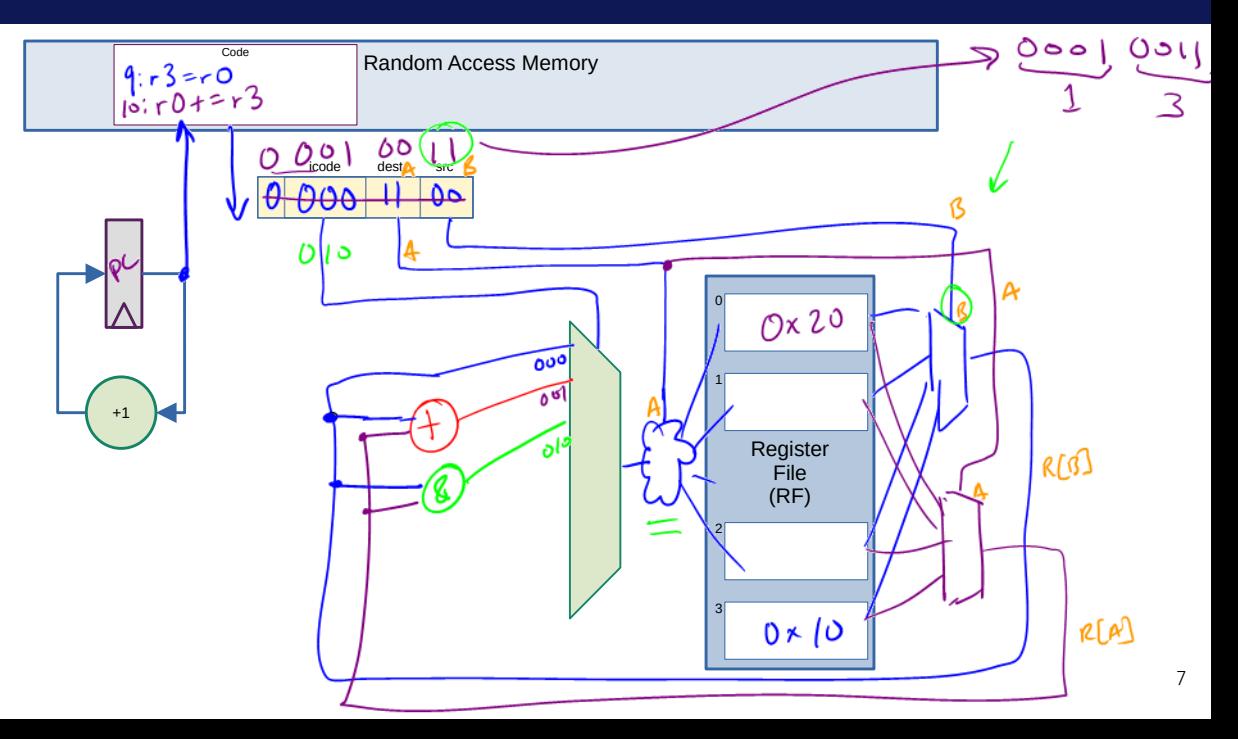

Question

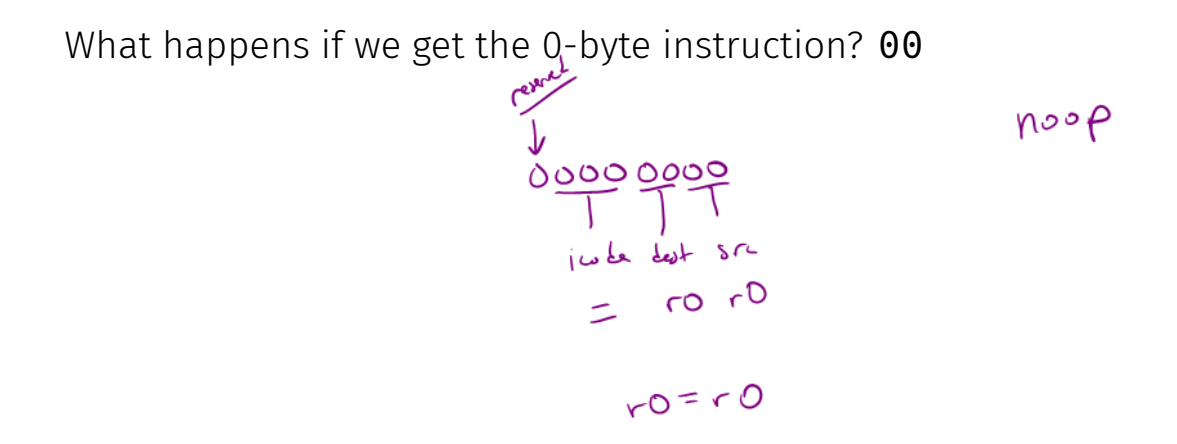

## Our Computer's Instructions

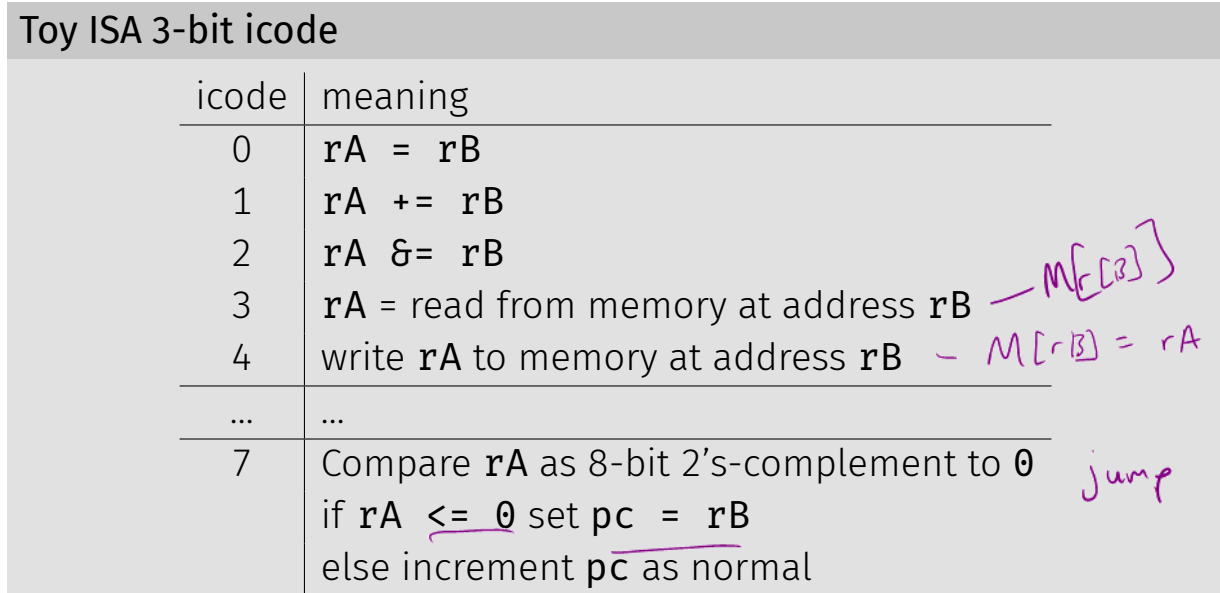

## Our Computer's Instructions

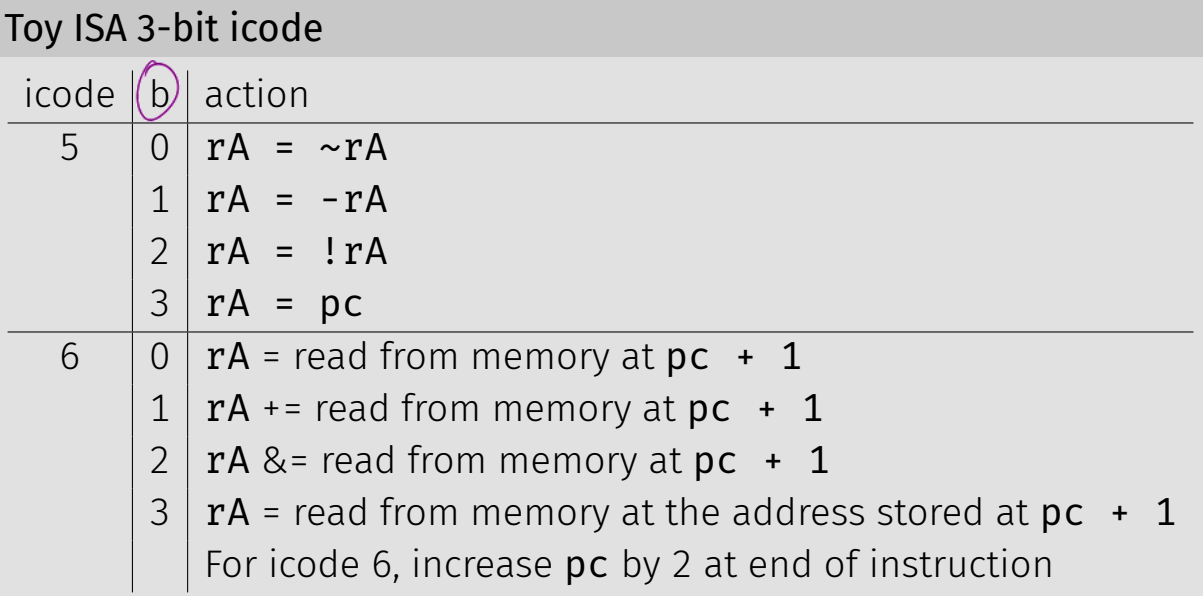

In general, 3 kinds of instructions

- moves move values around without doing "work"
- math broadly doing "work"
- $\cdot$  jumps jump to a new place in the code

Few forms

- Register to register (icode 0),  $x = y$
- Register to/from memory (icodes 3-4),  $x = M[b]$ ,  $M[b] = x$

Memory

- Address: an index into memory.
	- Addresses are just (large) numbers
	- Usually we will not look at the number and trust it exists and is stored in a register

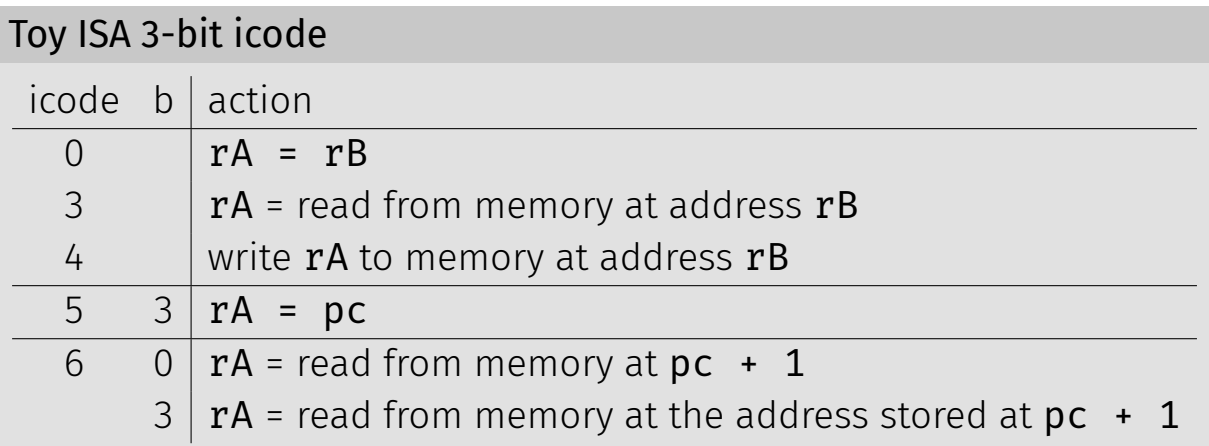

#### Math

#### Broadly doing work

#### Toy ISA 3-bit icode

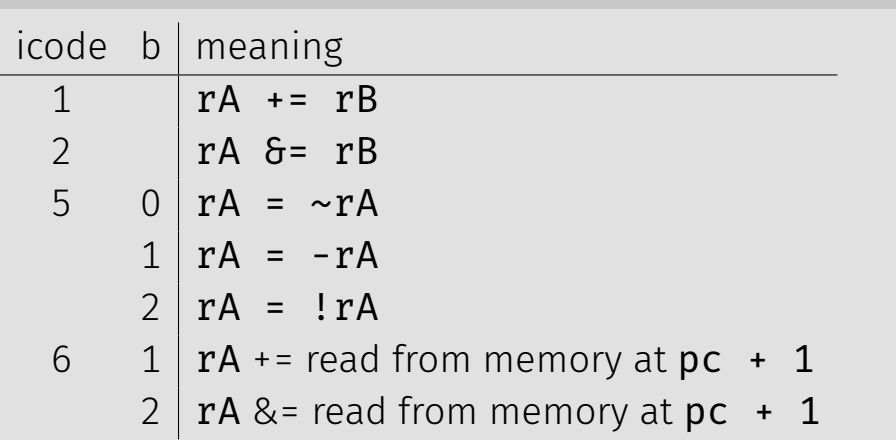

*Note: We can implement other operations using these things!* <sup>15</sup>

#### icodes 5 and 6

Special property of icodes 5-6: only one register used

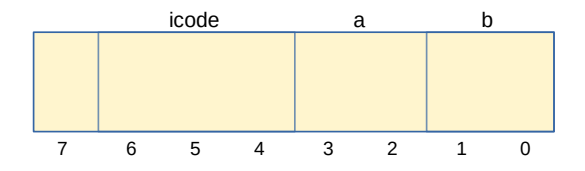

#### Toy ISA 3-bit icode

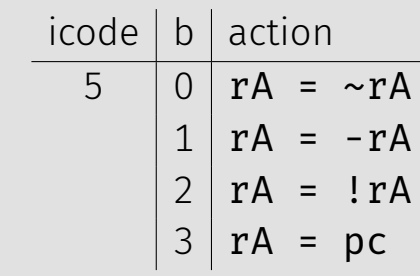

Special property of 5-6: only one register used

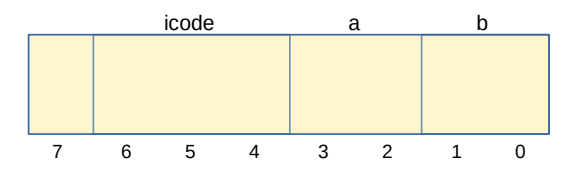

- Side effect: all bytes between 0 and 127 are valid instructions!
- As long as high-order bit is 0
- No syntax errors, any instruction given is valid

#### Immediate values

#### icode 6 provides literals, immediate values

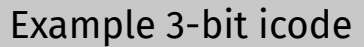

 $icode \mid b \mid action$ 

- 6 | 0 |  $rA$  = read from memory at  $pc + 1$ 
	- $rA$  += read from memory at  $pc + 1$
	- $2 | rA >=$  read from memory at pc + 1

 $3 \mid rA$  = read from memory at the address stored at pc + 1 For icode 6, increase pc by 2 at end of instruction

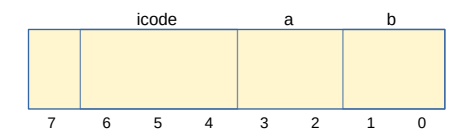

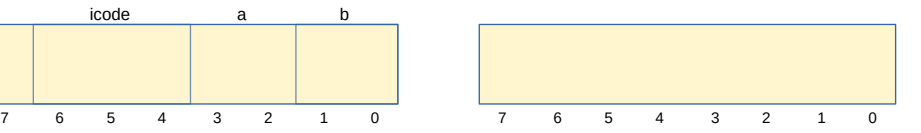

## **Encoding Instructions**

#### Example 1:  $r1$  += 19

## Instructions

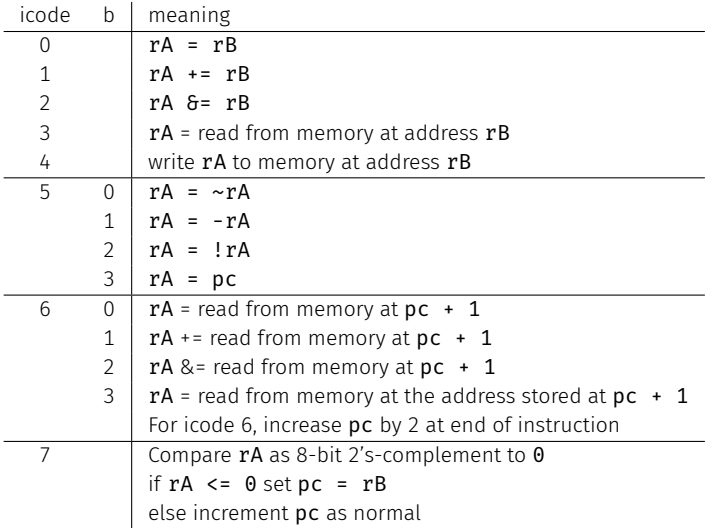

#### Example 2:  $M[0x82]$  +=  $r3$

Read memory at address 0x82, add r3, write back to memory at same address

## **Instructions**

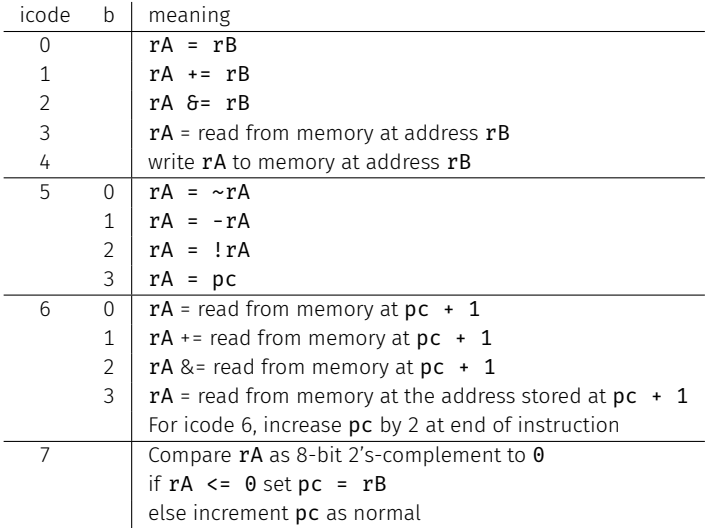

- Moves and math are large portion of our code
- We also need control constructs
	- $\cdot$  Change what we are going to do next
	- $\cdot$  if, while, for, functions, ...
- Jumps provide mechanism to perform these control constructs
- $\cdot$  We jump by assigning a new value to the program counter PC

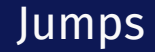

#### For example, consider an if

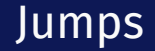

#### Example 3-bit icode

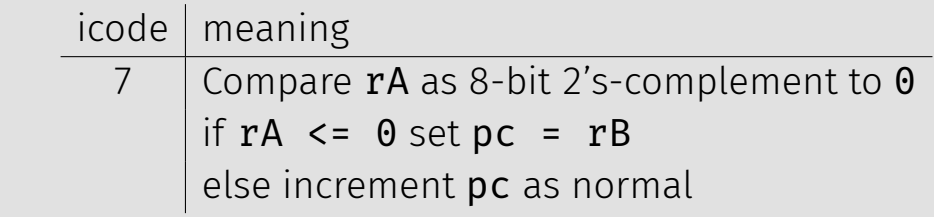

Instruction icode 7 provides a conditional jump

 $\cdot$  Real code will also provide an **unconditional** jump, but a conditional jump is sufficient

We can now write any*<sup>∗</sup>* program!

- When you run code, it is being turned into instructions like ours
- Modern computers use a larger pool of instructions than we have (we will get there)

*<sup>∗</sup>*we do have some limitations, since we can only represent 8-bit values and some operations may be tedious.

#### How do we turn our control constructs into jump statements?

## if/else to jump

## while to jump

## Function Calls

#### Example 3: if  $r0 < 9$  jump to  $0x42$

## Instructions

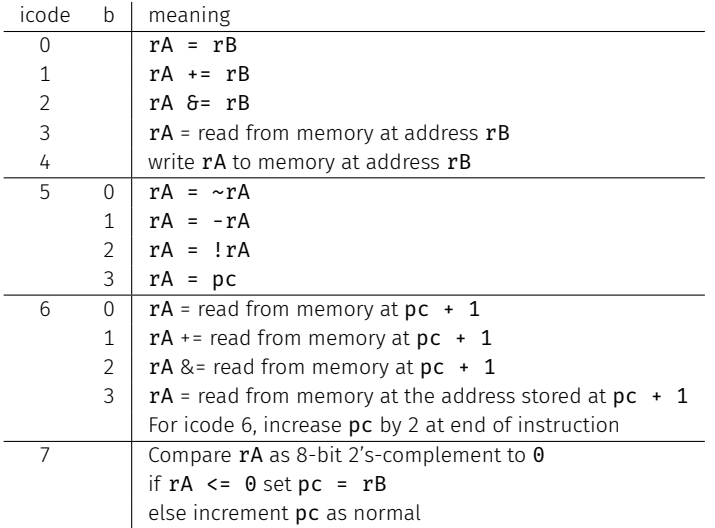